# FlatCAD kits by code Gabe Johnson, Mark D Gross johnsogg@cmu.edu

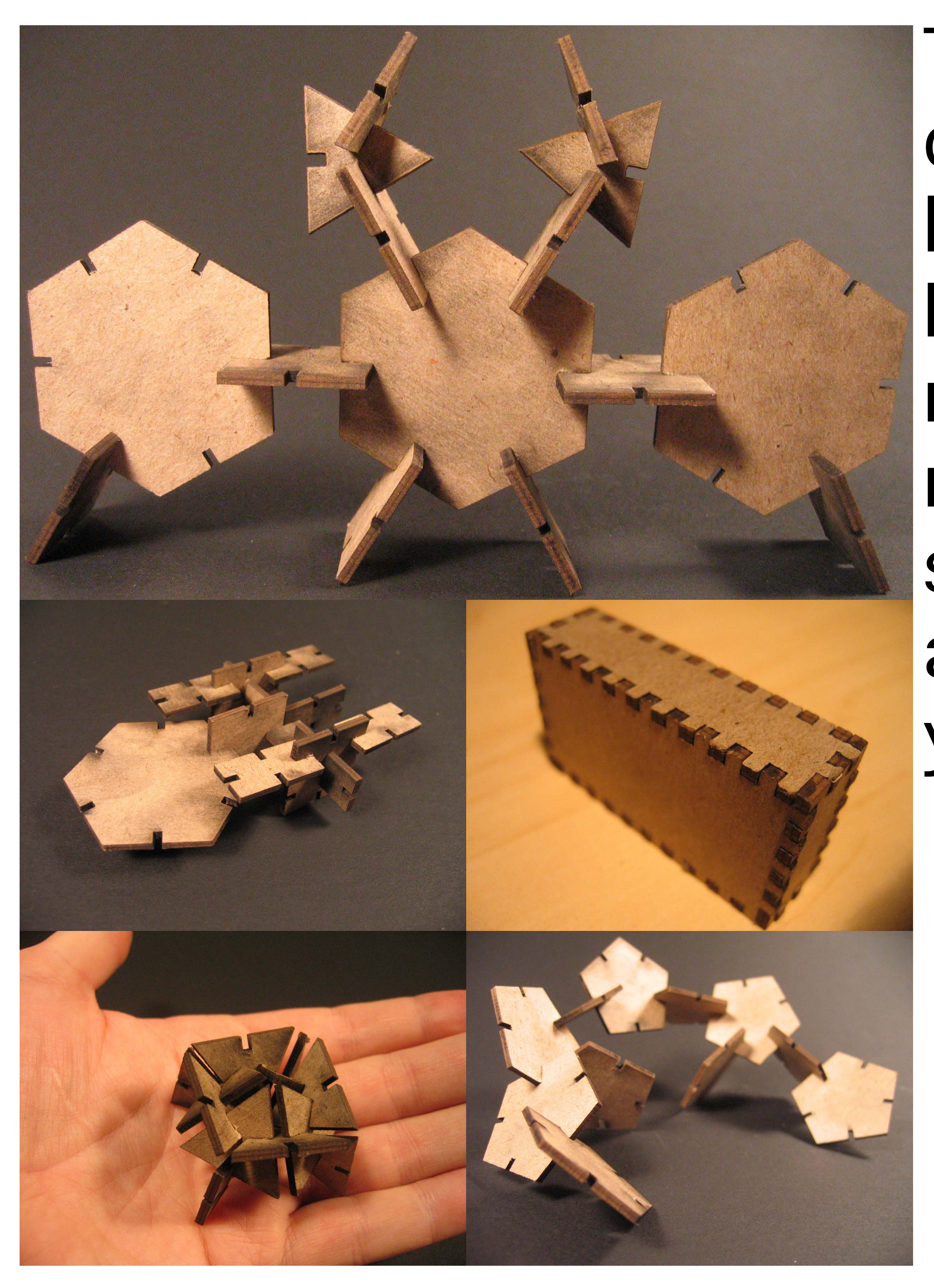

## FlatLang Example

load("kit/triangle.fl") showPolygons(true)

shape("tri") triangle(2.7, 0.3, 0.08)

; triangle.fl ;<br>; ; This is a notched triangle with named points ; a, b, and c at the bottom of the notches ; 'notch' creates one side of a polygon, leaving a ; parameterized slot in the middle. define notch(len, notchDepth, notchWidth, name)  $fAmt = (len / 2) - (notchWidth / 2)$ 

done

```
define go(s, ttl)
  draw(s, "a")
  from ("b", "c") pitch(90)
     left(180)
    if(ttl > 0)go(s, ttl - 1) done
   done
done
```
go("tri", 3)

forward (fAmt)

left(90)

```
 forward (notchDepth)
   right(90)
   forward (notchWidth / 2)
   mark(name)
   forward (notchWidth / 2)
   right(90)
   forward (notchDepth)
   left(90)
   forward (fAmt) 
done
  angle = 360 / 3 left(angle)
   left(angle)
   left(angle)
```
define triangle(len, notchDepth, notchWidth) notch(len, notchDepth, notchWidth, "a") notch(len, notchDepth, notchWidth, "b") notch(len, notchDepth, notchWidth, "c")

done

# De:

You can also unfold solid geometries using FlatCAD. Here, we unroll a dodecahedron by changing the dihedral angles between the pentagon

faces.

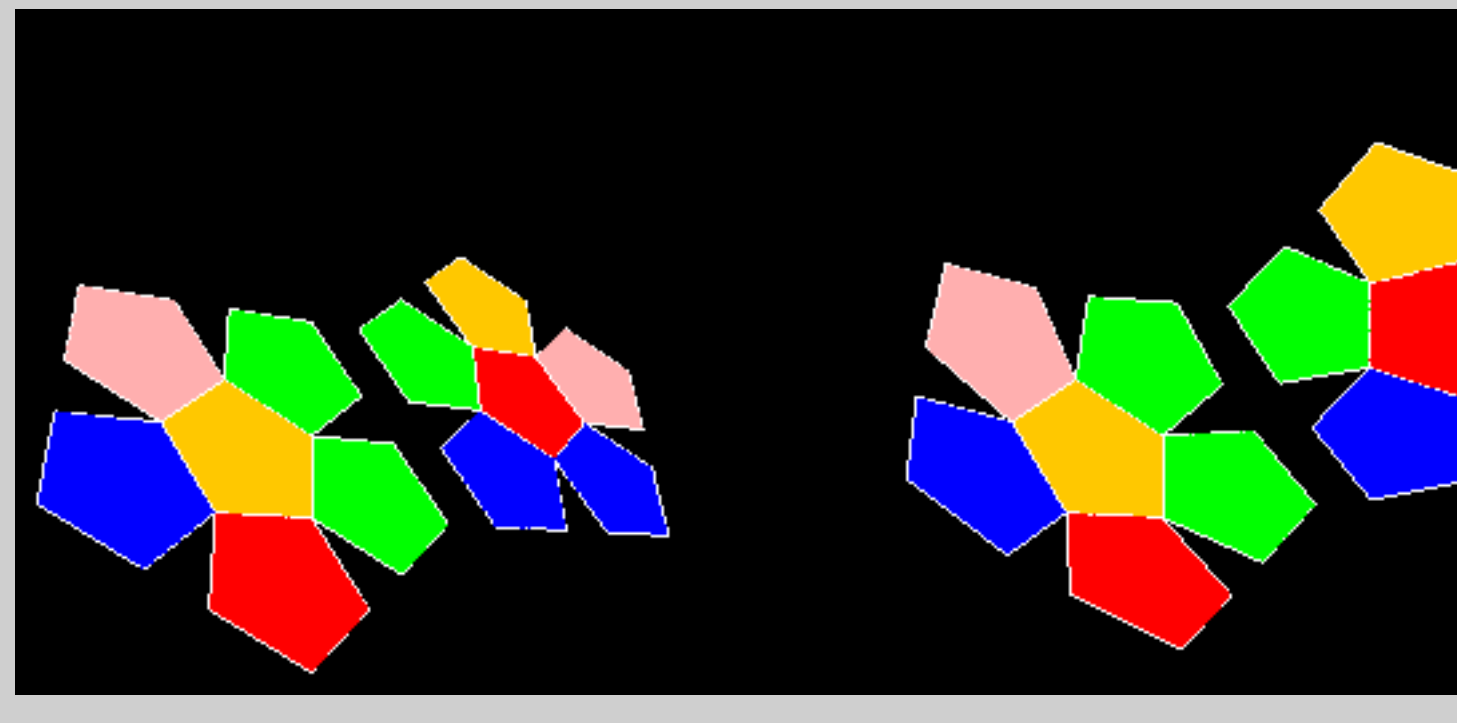

The FlatCAD system lets you create your own construction kit by coding in the LOGO-like FlatLang language. No longer must construction kits be merely a product designed by someone else: if you can write a simple FlatLang program, you can design a kit.

### This work is part of the Codelab's Computationally Enhanced Construction Kits and Craft Grant.

Funded by NSF Grant ITR-0326054

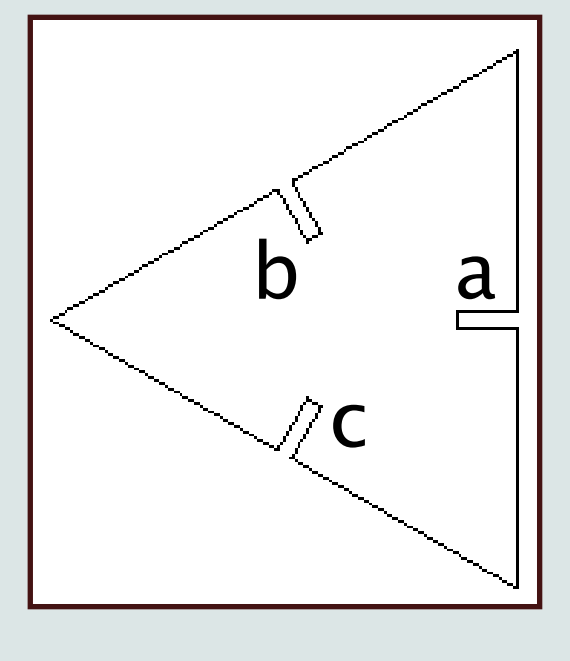

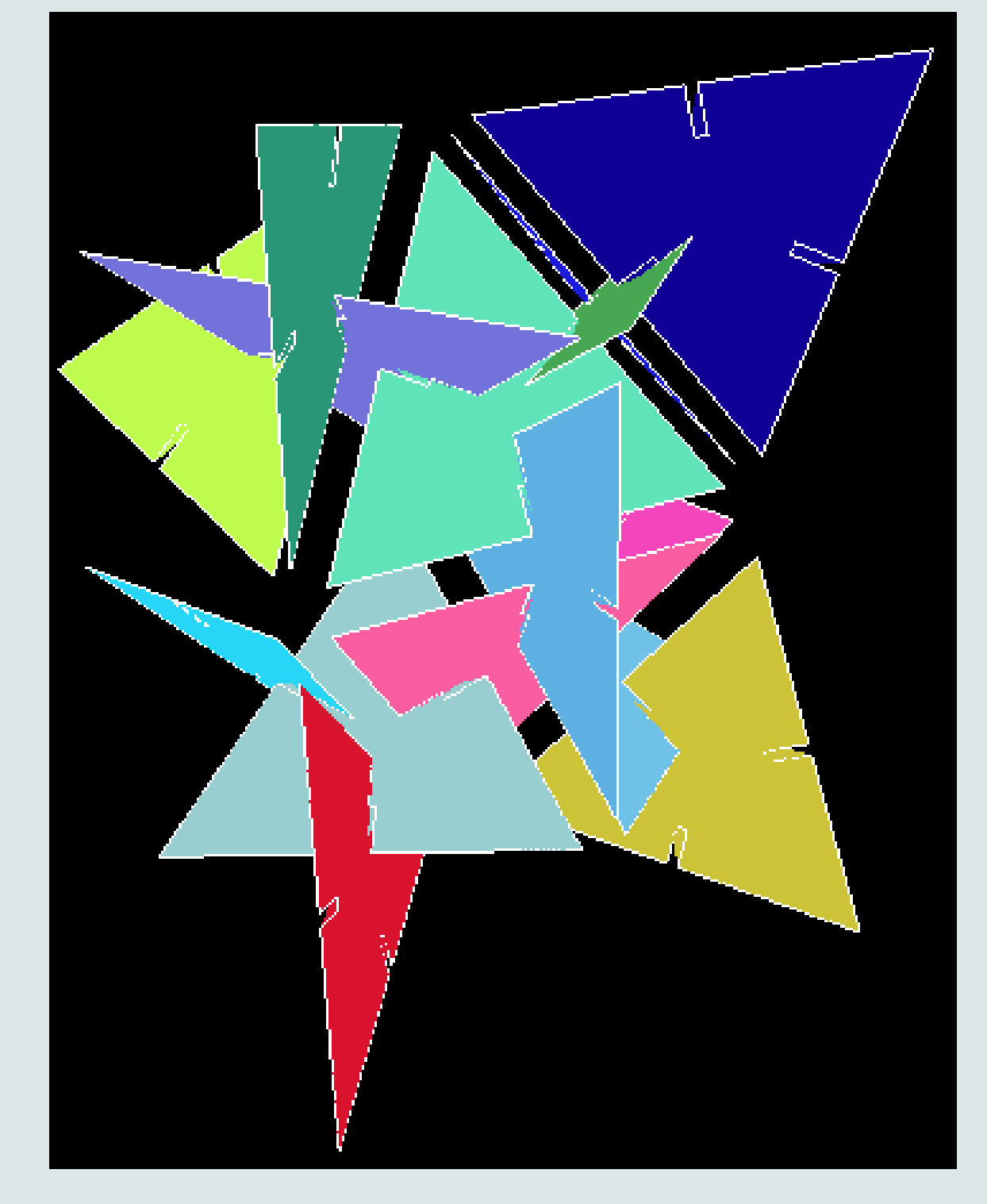

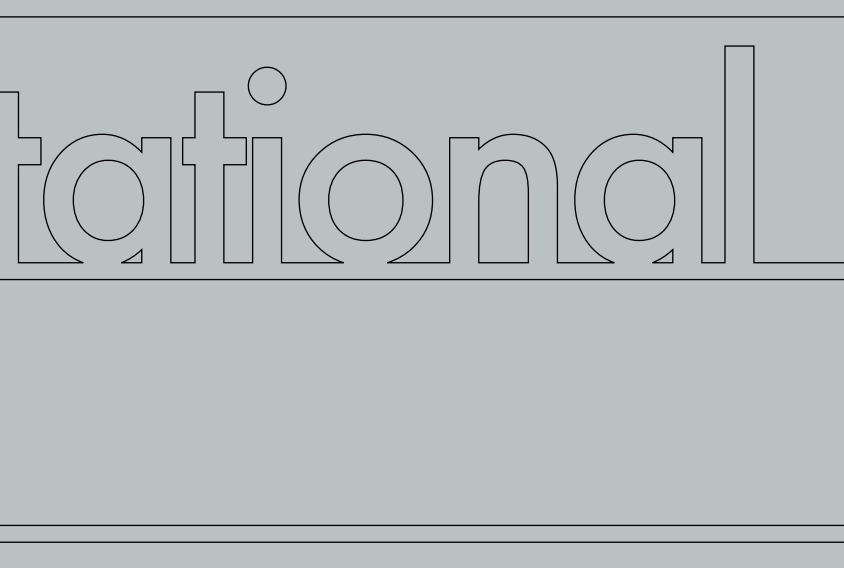